**CISCO** 

Cisco Hybrid Cloud Solution: Deploy an E-Business Application with Cisco Intercloud Fabric for Business Reference **Architecture** 

# **Contents**

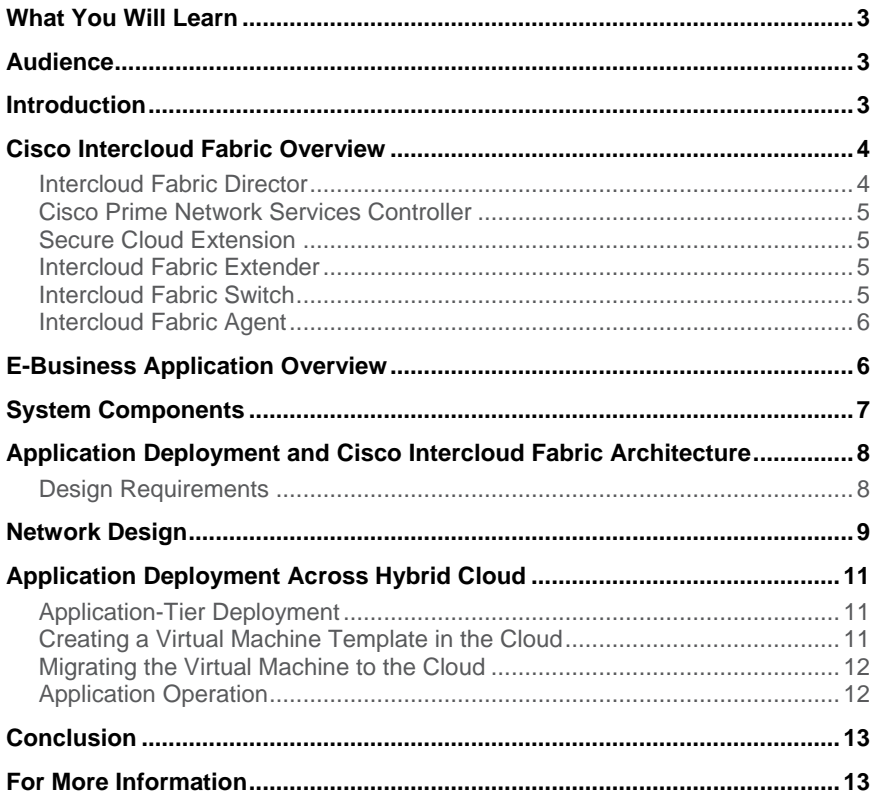

# Figures

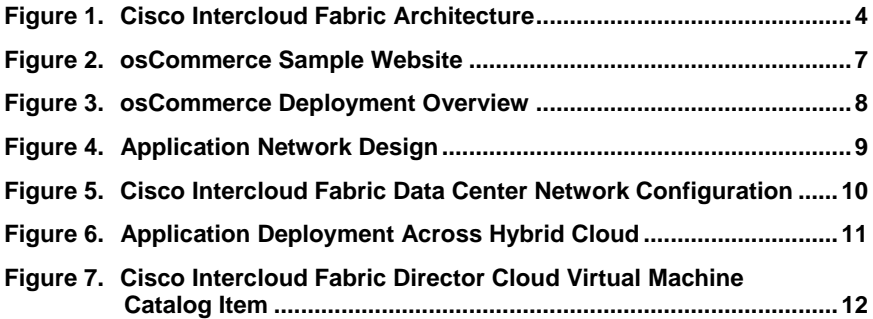

## Tables

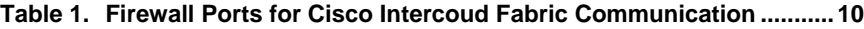

## What You Will Learn

This document describes the architecture and design details for deploying and scaling an e-business application using Cisco Intercloud Fabric<sup>™</sup> for Business. With Cisco Intercloud Fabric for Business, you can extend your data center or private cloud to the public cloud, allowing you to acquire the additional capacity you need with no border between your internal cloud and the external cloud. This document discusses deployment of an open-source reference application, osCommerce, in a VMware-based internal data center and describes how to scale this application by using resources in Amazon Web Services (AWS).

## Audience

The audience for this document includes sales engineers, field consultants, professional services, IT managers, partner engineers, and customers who want to take advantage of an infrastructure that is built to scale on demand while maintaining consistent security and control policies.

### **Introduction**

Industry trends indicate a growing movement among organizations to hybrid cloud designs. Organizations are choosing these designs to acquire additional on-demand computing and storage resources, thereby eliminating the need to build for peak capacity within their own data centers. Public clouds do not require the initial capital investments necessary to build out a company's own private data center. In addition, a public cloud can better absorb a company's need for elasticity by providing almost unlimited pay-as-you-grow expansion. Although hybrid cloud models are conceptually and financially very attractive, customers are often reluctant to place their applications in the public cloud, away from their own premises. When an organization deploys an application or part of an application in the public cloud, it wants to be sure that the transition from the private data center to a hybrid model is not only operationally feasible, but also that the company retains data access and control in the new architecture.

Cisco Intercloud Fabric facilitates secure hybrid cloud creation, helping enable customers to scale applications securely and conveniently. Using Cisco Intercloud Fabric, customers can access additional computing power while extending their security and other control policies to the public cloud. Cisco Intercloud Fabric also allows customers to place workloads across heterogeneous environments in multiple provider clouds.

Some of the main benefits of the Cisco Intercloud Fabric solution are:

- A single point of management and control for virtual workloads across multiple provider clouds
- A choice of cloud providers, such as AWS and Microsoft Azure, or multiple intercloud fabric provider–based clouds
- Highly secure and scalable connectivity to extend private clouds to service provider clouds
- Enforcement of consistent network and workload policies throughout the hybrid cloud
- Workload mobility to and from service provider clouds for virtual workloads

Cisco Intercloud Fabric architecture provides the following two product configurations to address enterprise and service provider customers:

- Cisco Intercloud Fabric for Business
- Cisco Intercloud Fabric for Providers

Cisco Intercloud Fabric for Business is intended for enterprise customers who want to be able to transparently extend their private clouds to provider cloud environments. Cisco Intercloud Fabric for Providers is intended for provider-managed cloud environments, to allow the service provider's enterprise customers to transparently extend their private cloud environments into the provider's cloud.

This document focuses on an enterprise customer deployment model in an e-commerce environment and therefore discusses only Cisco Intercloud Fabric for Business.

## Cisco Intercloud Fabric Overview

Cisco Intercloud Fabric is deployed as a set of virtual machines in both private and provider clouds. The Cisco Intercloud Fabric solution consists of the following components (Figure 1):

- Cisco Intercloud Fabric virtual machine: This virtual machine contains the intercloud fabric director (ICFD) and Cisco Prime™ Network Services Controller (NSC).
- Cisco Intercloud Fabric virtual supervisor module (VSM): This virtual machine is the management interface for the secure cloud extension component.
- Cisco Intercloud Fabric secure cloud extension: This component contains the intercloud fabric extender (ICX) and intercloud fabric switch (ICS).

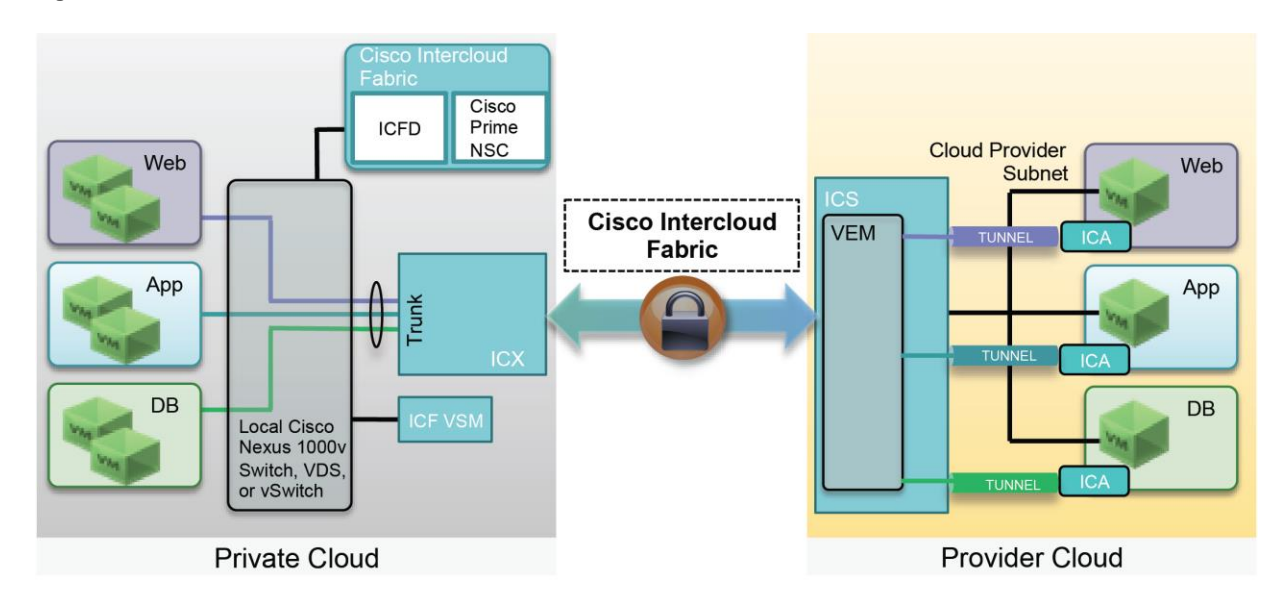

#### **Figure 1.** Cisco Intercloud Fabric Architecture

## Intercloud Fabric Director

The intercloud fabric director is the single point of management and consumption for hybrid cloud solutions for end users as well as IT administrators. It offers a single console so that end users and IT administrators can provision workloads and associated policies. The director also exposes northbound APIs, which allows customers to programmatically manage their workloads in the hybrid cloud environment or integrate with other cloud management platforms.

## Cisco Prime Network Services Controller

Cisco Prime NSC software is a major element in many Cisco enterprise networking solutions, including Cisco Intercloud Fabric. Through a single pane, you can automate virtual network management to make configuration changes quickly and consistently.

Cisco Prime NSC supports greater scalability along with standardization and adherence to policies in complex environments. In a Cisco Intercloud Fabric environment, the director communicates with Cisco Prime NSC using the controller's northbound API, and customers and IT staff do not need to access the controller directly for workload creation or deployment.

### Secure Cloud Extension

The secure cloud extension forms the basis for the core switching and services infrastructure in the Cisco Intercloud Fabric solution. This extension provides the following features:

- Secure Layer 2 network extension from a private cloud to the provider cloud
- Advanced switching features for applications running in the provider cloud
- Support for services such as zone-based firewalls and routing in the provider cloud

The secure cloud extension consists of several components working together to provide these functions. The private cloud is connected to the provider cloud through a highly secure tunnel that is established between a pair of virtual appliances: the intercloud fabric extender and intercloud fabric switch. The extender runs in the private cloud, and the switch runs in the provider cloud, and these appliances can be deployed in a high-availability pair to provide redundancy. Virtual services can also be deployed in this environment to provide firewall and routing support in the provider cloud.

#### Intercloud Fabric Extender

The intercloud fabric extender is a virtual machine that runs in the private cloud and provides the following functions:

- Establishes a secure site-to-site tunnel to interconnect with the intercloud fabric switch in the provider cloud
- Interacts with the virtual switch at the private cloud

## Intercloud Fabric Switch

The intercloud fabric switch is a virtual machine that runs in the provider cloud and provides the following functions:

- Establishes a secure site-to-site tunnel to interconnect with the intercloud fabric extender in the private cloud
- Establishes secure access tunnels to connect all of the cloud virtual machines
- Monitors and reports statistics for virtual in the cloud
- Monitors and reports any component failures in the cloud

The embedded virtual Ethernet module (VEM) in the switch is responsible for the following:

- Communicates with the VSM function that runs at the private cloud to retrieve virtual machine–specific network policies such as port profiles
- Switches the network traffic between cloud virtual machines
- Switches the network traffic between cloud virtual machines and the private cloud network
- Applies network policies and collects and reports VEM-related statistics

#### Intercloud Fabric Agent

The intercloud fabric agent (ICA) provides the network overlay for the virtual machines in the cloud. The agent is deployed in the provider cloud virtual machines as a secure tunnel driver.

The agent provides the following functions:

- Establishes a secure tunnel to connect cloud virtual machines to the intercloud fabric switch
- Collects secure overlay-related statistics

### E-Business Application Overview

Rapid changes in e-commerce application requirements make designing a data center to meet these requirements a challenge. Several factors influence capacity planning decisions, but the following two factors make determining the amount of capacity needed almost impossible:

- Unpredictable seasonal increases in customer load: for example, increased load during holiday seasons
- Unexpected product successes, resulting in unforeseen increased customer demand

Although not an optimal approach, increased seasonable demand can be managed by overprovisioning the computing and storage resources to handle the projected load spikes. Unanticipated customer demand due to factors such as product success, however, requires the IT department to not only acquire but also configure and deploy computing and storage resources in a very short time, making the deployment financially stressful and potentially prone to operational errors.

Both these aspects of e-commerce make an e-business application an excellent candidate for a hybrid cloud environment. An e-business application can be deployed on premises with adequate resources to support typical customer demand. For occasional (seasonal or otherwise) and unexpected load spikes, one or more tiers of the application can be deployed (or burst) in the public cloud. To make this solution operationally viable, you can use Cisco Intercloud Fabric to provide the communication between the various application tiers.

To demonstrate the applicability of Cisco Intercloud Fabric in an e-commerce environment, an open source application called osCommerce Online Merchant was configured and deployed across private and public clouds. osCommerce is an open-source e-business application providing customers with the features and tools required to setup an e-commerce site in a short time. osCommerce contains both a catalog front end and an administration tool back end that can be installed and configured through a web-based installation procedure (Figure 2).

osCommerce Online Merchant is built with the PHP web scripting language and uses the MySQL database server for storing data.

Although osCommerce Online Merchant can be installed on any web server with PHP installed and with access to a database server, a typical installation includes the following:

- One CentOS server running Apache and PHP modules acting as a web front end and catalog server
- A second CentOS server running the MySQL database and used for authentication and as a data source

With two different server tiers, you have several options for deploying the application in a hybrid cloud environment. The validated scenario is discussed later in this document.

#### **Figure 2.** osCommerce Sample Website

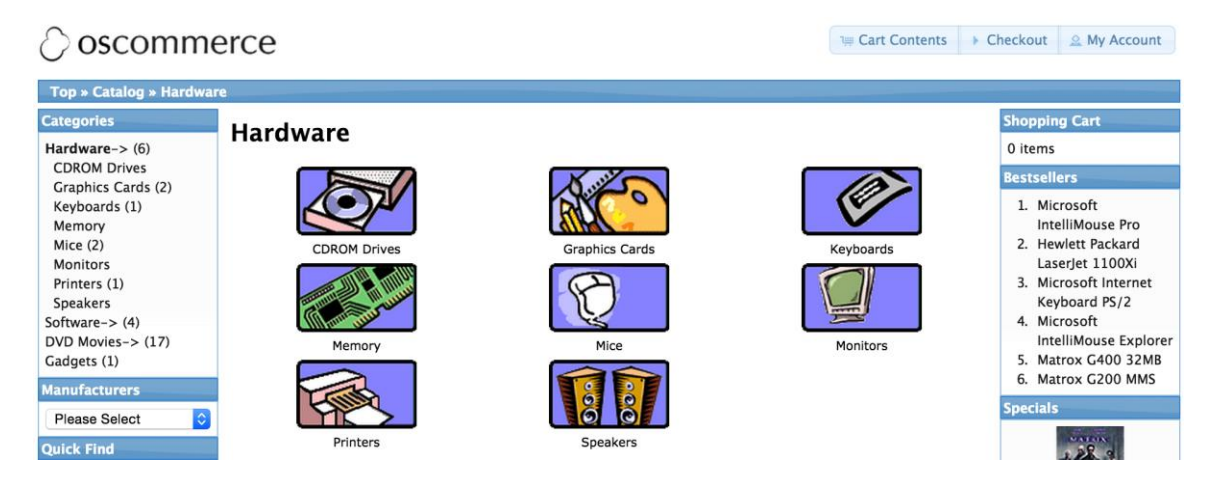

## System Components

The Cisco Intercloud Fabric solution can be deployed in a wide variety of data center and cloud configurations. The supported configurations and versions are listed in the Cisco Intercloud Fabric release notes: [http://www.cisco.com/c/en/us/td/docs/cloud-systems-management/cisco-intercloud-fabric/cisco-intercloud-fabric](http://www.cisco.com/c/en/us/td/docs/cloud-systems-management/cisco-intercloud-fabric/cisco-intercloud-fabric-for-business/2-2-1/release-notes/b_Cisco_Intercloud_Fabric_Release_Notes_Release_2_2_1.html)[for-business/2-2-1/release-notes/b\\_Cisco\\_Intercloud\\_Fabric\\_Release\\_Notes\\_Release\\_2\\_2\\_1.html](http://www.cisco.com/c/en/us/td/docs/cloud-systems-management/cisco-intercloud-fabric/cisco-intercloud-fabric-for-business/2-2-1/release-notes/b_Cisco_Intercloud_Fabric_Release_Notes_Release_2_2_1.html)

This document covers validation using the following data center, cloud, and application configurations:

- Cisco Intercloud Fabric for Business Release 2.2.1
- VMware vSphere-based private cloud
	- VMware vSphere 5.5 Update 2
	- VMware virtual device switch (VDS)
	- Cisco UCS® blade servers
- Amazon Web Services (AWS) as the public cloud
- osCommerse e-business application
	- CentOS 6.4 64-bit system with Apache and PHP (front end)
	- CentOS 6.4 64-bit system with MySQL database (back end)

Figure 3 shows the high-level design of the application deployment. In this design, the application servers are deployed in two different network segments (VLANs). A Cisco® router (physical or virtual) provides the routing between the two application tiers. The backend MySQL servers are deployed only on premises, and the front-end Apache and PHP servers are deployed in both the private and public clouds. Cisco Intercloud Fabric is configured to securely extend the front-end network segment across the two clouds.

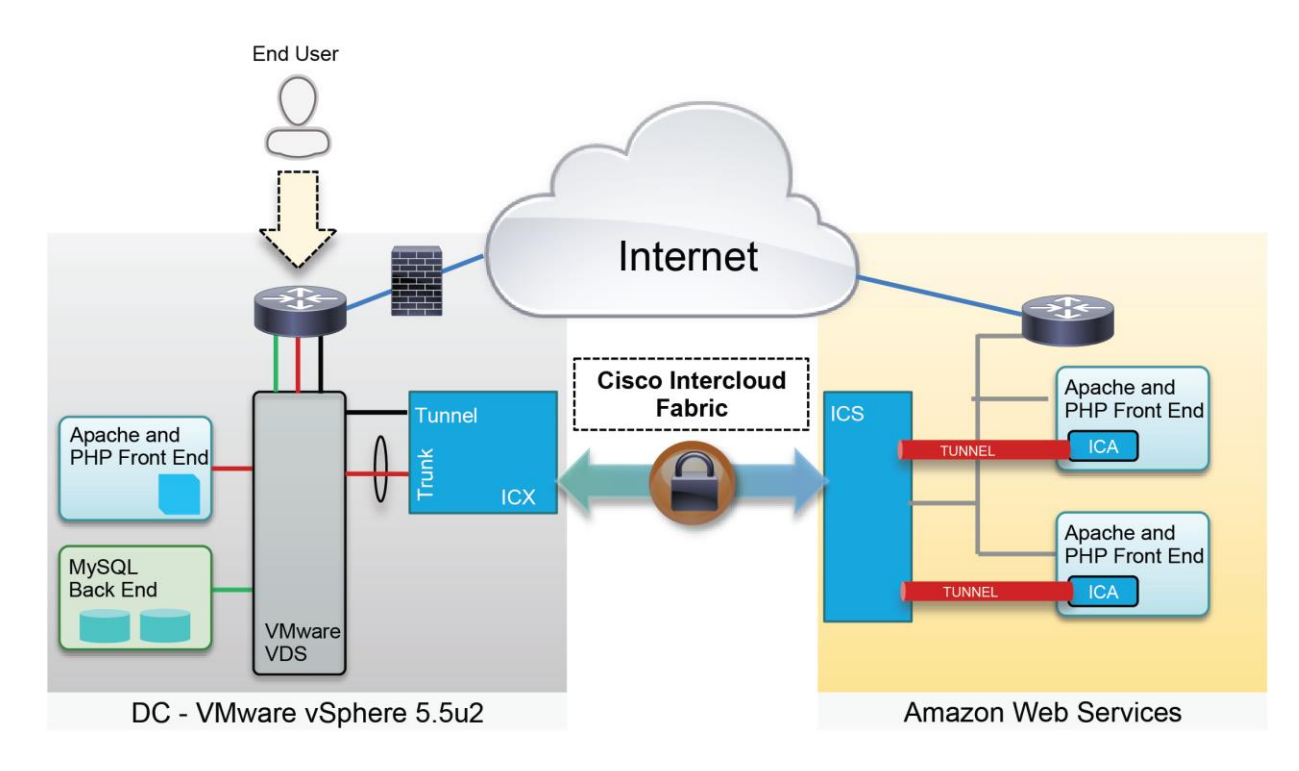

#### **Figure 3.** osCommerce Deployment Overview

## Application Deployment and Cisco Intercloud Fabric Architecture

This section discusses the deployment requirements and the resulting design decisions for the application deployment.

#### Design Requirements

To deploy the e-business application in a hybrid cloud environment, the following design requirements were considered crucial for a successful deployment:

- One or more application tiers should be partially or completely deployed in the public cloud.
- Application should be accessed only from the enterprise data center, and any cloud virtual machines (deployed for increased capacity) must not be accessed directly from the public cloud.
- Data and authentication services should stay in the private data center, but should be easily accessible from all the local and remote application virtual machines.
- Any new virtual machine in the cloud should be deployed without the need to move large amounts of data across the cloud.
- A server running in the private data center should be easy to migrate to the cloud and back if capacity in the private data center becomes a concern.

These application demands can be translated to following technical requirements:

- Capability to position appropriate virtual machine templates in the public cloud
- Automatic virtual machine format conversion when migrating virtual machines to and from the cloud
- Secure tunneling between the private and public cloud environments
- Capability to maintain IP address and gateway settings
- Routing between various VLANs across both clouds

The following section describes a Cisco Intercloud Fabric design to support an e-business application.

#### Network Design

The e-business application, osCommerce, is deployed in two tiers: the front-end Apache and PHP server, and the back-end MySQL database server. Figure 4 shows the network configuration used to deploy this application in the private data center.

#### **Figure 4.** Application Network Design

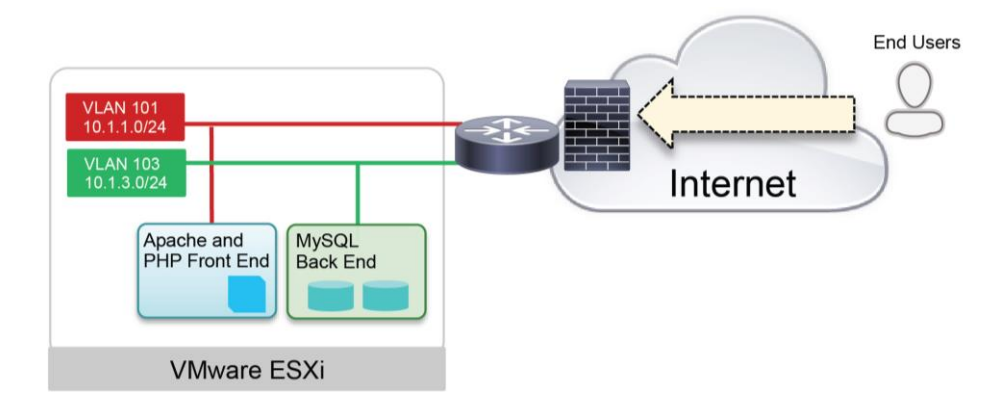

The front-end and the back-end servers are placed in two different VLANs (101 and 103 in the example in Figure 4) to isolate the application tiers. The communication between the two tiers is enabled by routing. A firewall can optionally be deployed to further enhance the security of the database servers.

To deploy Cisco Intercloud Fabric in this setup, an addition management VLAN (11) is used to host the management interfaces of the fabric components, as shown in Figure 5.

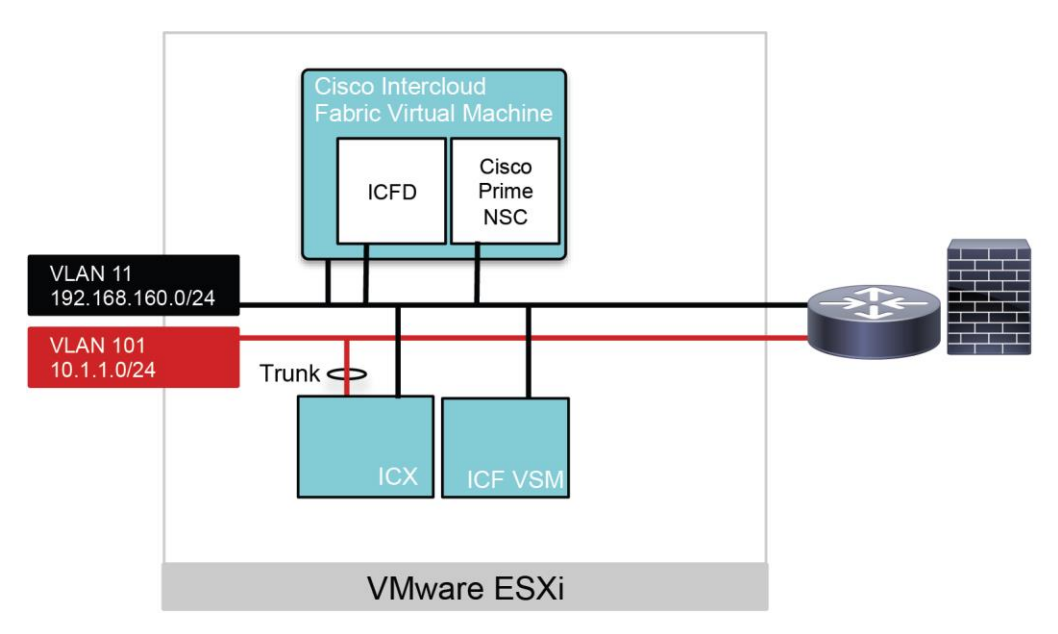

#### **Figure 5.** Cisco Intercloud Fabric Data Center Network Configuration

This management address space in VLAN 11 is also used as the tunnel source for intercloud fabric extender, and therefore the WAN router or firewall should be configured to apply Network Address Translation (NAT) to the management addresses to provide a public-routable IP address.

In addition, to establish successful communication between extender and the switch, the ports listed in Table 1 should also be opened in the firewall. These ports are described in more detail in the Cisco Intercloud Fabric release notes:

[http://www.cisco.com/c/en/us/td/docs/cloud-systems-management/cisco-intercloud-fabric/cisco-intercloud-fabric](http://www.cisco.com/c/en/us/td/docs/cloud-systems-management/cisco-intercloud-fabric/cisco-intercloud-fabric-for-business/2-2-1/release-notes/b_Cisco_Intercloud_Fabric_Release_Notes_Release_2_2_1.html#topic_64DD9A49D03E4769B3045C7C4ED1E63A)[for-business/2-2-1/release-notes/b\\_Cisco\\_Intercloud\\_Fabric\\_Release\\_Notes\\_Release\\_2\\_2\\_1.html](http://www.cisco.com/c/en/us/td/docs/cloud-systems-management/cisco-intercloud-fabric/cisco-intercloud-fabric-for-business/2-2-1/release-notes/b_Cisco_Intercloud_Fabric_Release_Notes_Release_2_2_1.html#topic_64DD9A49D03E4769B3045C7C4ED1E63A)  [topic\\_64DD9A49D03E4769B3045C7C4ED1E63A](http://www.cisco.com/c/en/us/td/docs/cloud-systems-management/cisco-intercloud-fabric/cisco-intercloud-fabric-for-business/2-2-1/release-notes/b_Cisco_Intercloud_Fabric_Release_Notes_Release_2_2_1.html#topic_64DD9A49D03E4769B3045C7C4ED1E63A)

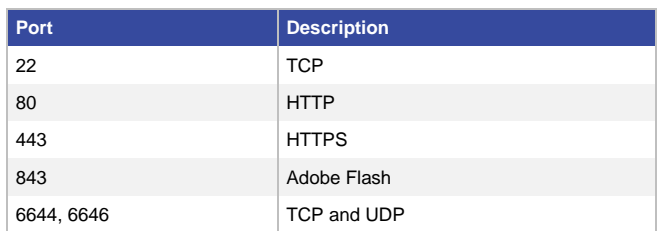

#### **Table 1.** Firewall Ports for Cisco Intercoud Fabric Communication

## Application Deployment Across Hybrid Cloud

## Application-Tier Deployment

Data and authentication servers (the MySQL back end) are configured to stay in the private data center, and therefore the intercloud fabric extender trunk is configured to carry VLAN 101 only. The front-end Apache and PHP server will be deployed in both the private and public clouds; hence, VLAN 101 is configured to be extended to the public cloud. Because traffic will enter only through the private data center, the solution requires just a Layer 2 extension of VLAN 101 to the public cloud (Figure 6).

In this configuration, front-end servers deployed in the cloud will access the MySQL database server using the Cisco Intercloud Fabric link. These cloud virtual machines will have their default gateway set to the router on the enterprise data center, hence enabling routing between all the virtual machines. To load balance customer traffic onto multiple front-end servers, a load balancer can also be deployed.

Note: For test purposes, a load balancer installation can be avoided by accessing the front-end server URLs directly.

#### **Figure 6.** Application Deployment Across Hybrid Cloud

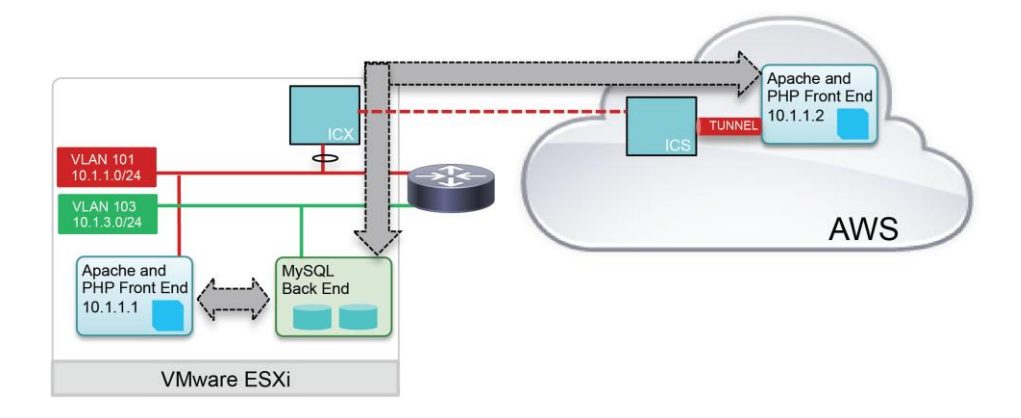

#### Creating a Virtual Machine Template in the Cloud

The intercloud fabric director gives customers several ways to deploy a virtual machine in the cloud. One of the most common methods is to create a virtual machine template and then upload this template to the public cloud. When the template resides in the public cloud, deploying a new virtual machine directly in the public cloud helps customers avoid uploading large amounts of data from their private data center to the cloud. When the template is uploaded using the director, the director performs the appropriate conversion to the cloud virtual machine format and exposes the new template as a catalog item available in director GUI, as shown in Figure 7.

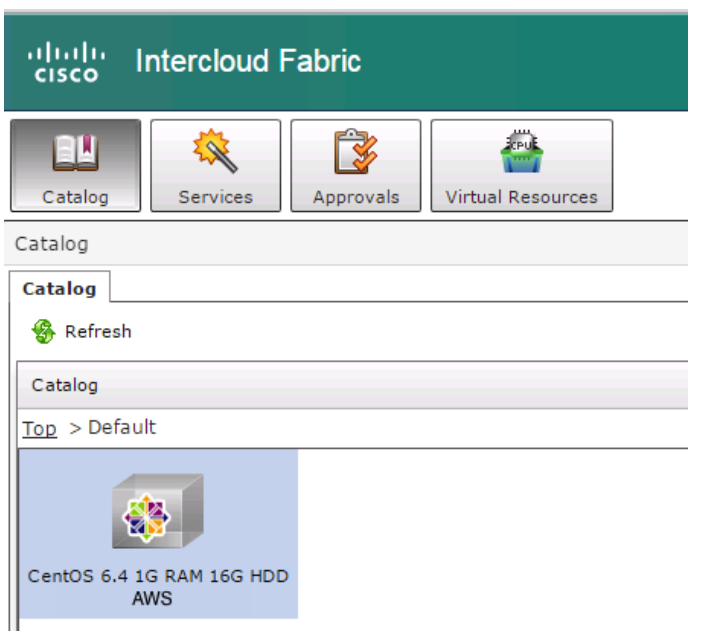

#### **Figure 7.** Cisco Intercloud Fabric Director Cloud Virtual Machine Catalog Item

#### Migrating the Virtual Machine to the Cloud

In addition to providing the capability to deploy a virtual machine in the cloud directly, the director allows customers to move an existing virtual machine from their private cloud to the public cloud. In the case of the ebusiness application under discussion in this document, this feature is useful when:

- Migrating a CPU-intensive virtual machine to the cloud to free local data center resources
- Migrating all the virtual machines in the Apache and PHP tier to the cloud and allowing customers to access the application directly from the cloud

During migration, the director exports, converts, uploads, and powers on the virtual machine in the cloud and inserts the intercloud agent and encryption keys. By default, the local data center virtual machine is shut down when the migration is initiated and can remain in the private cloud in a powered-off state or be removed. This behavior can be modified if needed.

#### Application Operation

Assume that an application is deployed using the configuration parameters discussed previously, and that application servers are positioned in a customer data center so that the end users access the application directly through the customer data center. When the load on the existing front-end Apache and PHP servers increases, the application administrator can log into the director and bring up additional front-end servers using the predeployed template in the public cloud. The intercloud fabric extender and switch provide a secure Layer 2 extension enabling communication between the front-end and back-end servers using the router at the data center. If the administrator chooses to release the resources in the local data center, all the front-end virtual machines can be migrated to the cloud.

After the customer demand diminishes and the application computing requirements go down, the additional servers configured in the cloud can be shut down or deleted, so that the application returns to its original installed state. The intercloud director provides the single GUI to manage the resources in both the private and public clouds.

## **Conclusion**

Cisco Intercloud Fabric for Business facilitates creation of a secure hybrid cloud, providing customers the capability to scale applications securely and conveniently. Using Cisco Intercloud Fabric, customers can access additional computing power while maintaining security and control of their applications. This fabric is well suited for ebusiness applications, allowing customers to place complete or partial front-end application tiers in public cloud while maintaining transparent access to on-premises authentication and database servers. The intercloud director also allows you to upload virtual machine templates to cloud for instant application server deployment and provides the capability to migrate customer workloads between the private and public clouds.

### For More Information

For additional information, see:

- Cisco Intercloud Fabric 2.2.1 Release Notes: [http://www.cisco.com/c/en/us/td/docs/cloud-systems-management/cisco-intercloud-fabric/cisco-intercloud](http://www.cisco.com/c/en/us/td/docs/cloud-systems-management/cisco-intercloud-fabric/cisco-intercloud-fabric-for-business/2-2-1/release-notes/b_Cisco_Intercloud_Fabric_Release_Notes_Release_2_2_1.html)[fabric-for-business/2-2-1/release-notes/b\\_Cisco\\_Intercloud\\_Fabric\\_Release\\_Notes\\_Release\\_2\\_2\\_1.html](http://www.cisco.com/c/en/us/td/docs/cloud-systems-management/cisco-intercloud-fabric/cisco-intercloud-fabric-for-business/2-2-1/release-notes/b_Cisco_Intercloud_Fabric_Release_Notes_Release_2_2_1.html)
- Cisco Intercloud Fabric getting-started guide: [http://www.cisco.com/c/en/us/td/docs/cloud-systems-management/cisco-intercloud-fabric/cisco-intercloud](http://www.cisco.com/c/en/us/td/docs/cloud-systems-management/cisco-intercloud-fabric/cisco-intercloud-fabric-for-business/2-2-1/getting-started-guide/Cisco_Intercloud_Fabric_Getting_Started_Guide_Release_2_2_1.html)[fabric-for-business/2-2-1/getting-started](http://www.cisco.com/c/en/us/td/docs/cloud-systems-management/cisco-intercloud-fabric/cisco-intercloud-fabric-for-business/2-2-1/getting-started-guide/Cisco_Intercloud_Fabric_Getting_Started_Guide_Release_2_2_1.html)[guide/Cisco\\_Intercloud\\_Fabric\\_Getting\\_Started\\_Guide\\_Release\\_2\\_2\\_1.html](http://www.cisco.com/c/en/us/td/docs/cloud-systems-management/cisco-intercloud-fabric/cisco-intercloud-fabric-for-business/2-2-1/getting-started-guide/Cisco_Intercloud_Fabric_Getting_Started_Guide_Release_2_2_1.html)

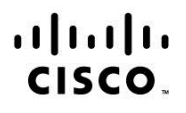

Americas Headquarters Cisco Systems, Inc. San Jose, CA

Asia Pacific Headquarters Cisco Systems (USA) Pte. Ltd. Singapore

**Europe Headquarters** Cisco Systems International BV Amsterdam, The Netherlands

Cisco has more than 200 offices worldwide. Addresses, phone numbers, and fax numbers are listed on the Cisco Website at www.cisco.com/go/offices.

Cisco and the Cisco logo are trademarks or registered trademarks of Cisco and/or its affiliates in the U.S. and other countries. To view a list of Cisco trademarks, go to this URL: www.cisco.com/go/trademarks. Third party trademarks mentioned are the property of their respective owners. The use of the word partner does not imply a partnership relationship between Cisco and any other company. (1110R)